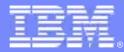

## **IBM Software Group**

New Era of Transparency

Robin Garside Customer Relationship Manager, Jazz, Rational Team Concert Manager, jazz.net Manager, Level 3 Rational Team Concert 03/29/2011

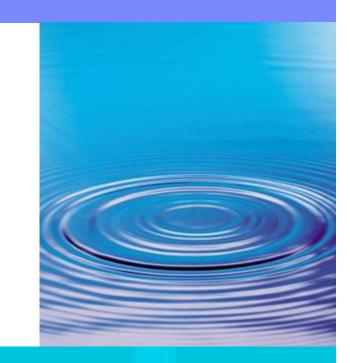

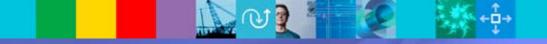

© 2007 IBM Corporation

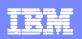

# What is Transparency?

- Transparency occurs when all development activities can be seen and easily understood by everybody, not just individuals working on the project
- Jazz.net is IBM's official site for the transparent development of Rational products built on Jazz
- It's you -- a community of members interested in Jazz.

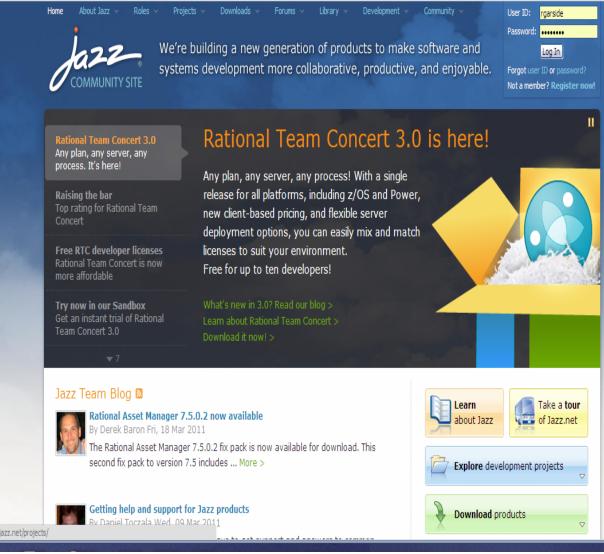

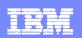

# Goals and purposes of jazz.net

- Showcase our products under transparent development
- Focal point for building, using and extending Jazz products
- Reach a new community and expand target market
- Enable the sales, field, and services teams

| Jazz- Proje                      | ects                                                                                                 |                                         | Type to search C                                                        |  |  |
|----------------------------------|----------------------------------------------------------------------------------------------------|-----------------------------------------|-------------------------------------------------------------------------|--|--|
| Projects >                       |                                                                                                    |                                         |                                                                         |  |  |
| Rational Team                    | Rational Team Concert                                                                                |                                         | → Buy at ibm.com                                                        |  |  |
| Concert                          | A collaborative software devel                                                                       | Sales representatives                   |                                                                         |  |  |
| Overview                         |                                                                                                    |                                         | your questions.                                                         |  |  |
| Features                         | "What if we could bring on a new t                                                                   | 🥜 Call me                               |                                                                         |  |  |
| Learn More                       | seconds?"                                                                                            | NE                                      |                                                                         |  |  |
| What's New                       | Rational Team Concert integrates work item to<br>continuous builds, iteration planning, and hig      | Download<br>3.0 iFix 1                  |                                                                         |  |  |
| Integrations New!                | the way you want to work, enabling develop                                                           | March 15, 2011                          |                                                                         |  |  |
| Assessing Your                   |                                                                                                    |                                         |                                                                         |  |  |
| Needs                            | More Features >                                                                                      | Download 3.0.1 M13<br>February 26, 2011 |                                                                         |  |  |
| Supported<br>Platforms New!      |                                                                                                    |                                         | This is a pre-release Early<br>Access Trial milestone of                |  |  |
| Release Plan                     | Rational Team Concert 3.0                                                                            | Rational Team Concert.                  |                                                                         |  |  |
| Release Plan                     |                                                                                                    |                                         | All Downloads >                                                         |  |  |
| elated Resources                 | Read our 3.0 announcement in the blog to                                                             | get some highlights of what's new:      | New: Learn about the Social                                             |  |  |
| Rational Team                    | <ul> <li>Simplified packaging</li> </ul>                                                             | Connector for Rational Team<br>Concert  |                                                                         |  |  |
| Concert 3.0 Help                 | <ul> <li>Advanced planning for formal and a</li> <li>Flexible customization and configura</li> </ul> | Concert                                 |                                                                         |  |  |
| Rational Team<br>Concert 2.0 SDK | Distributed source control                                                                           |                                         |                                                                         |  |  |
| Partner Plugins                  | Enterprise build support, with enha                                                                  |                                         |                                                                         |  |  |
| Library                          | <ul> <li>Enterprise platform enhancements</li> <li>Enhanced client for Microsoft Visual</li> </ul>   |                                         |                                                                         |  |  |
|                                  | <ul> <li>Open integrations to your existing t</li> </ul>                                             | Join the conversation                   |                                                                         |  |  |
|                                  | integration and OpenSocial support                                                                   | ∽ Ask questions in the forum            |                                                                         |  |  |
|                                  | Learn more:                                                                                          | 3.0 countdown blog posts:               | 🕲 Review the Online Help                                                |  |  |
|                                  | 📧 What's New in 3.0 (PDF)                                                                            | Part I - Planning enhancements          | Subscribe to mailing lists                                              |  |  |
|                                  | 📾 What's New in 3.0 (Webcast, 48 min)                                                                | Part II - Source control                |                                                                         |  |  |
|                                  | ③ 3.0 Help (infocenter)                                                                              | enhancements                            | Participate                                                             |  |  |
|                                  | 🔋 3.0 System Requirements                                                                            | Part III - Packaging and licensing      | We use our own tools to<br>openly develop this project.                 |  |  |
|                                  | 3.0 Deployment Guide                                                                                 | Part IV - Client for Microsoft Visual   | openly develop this project.<br>Track our progress or get               |  |  |
|                                  | 3.0 Administration Guide                                                                             | Studio IDE                              | involved:                                                               |  |  |
|                                  | 3.0 Licensing overview                                                                               | Part V - Work Item Enhancements         | Submit a bug or request<br>Read guidelines ><br>CLM defect guidelines > |  |  |

Download Rational Team Concert 3.0 >

CLM defect guidelines >

B See the project dashboard

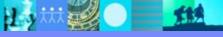

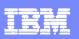

# So ... what can you <u>do</u> at Jazz.net?

*Learn* about Rational products built on Jazz

*Interact* with Jazz developers and community members

*Track our progress* and give us direct feedback

*Watch* us use our Jazz products, and try them yourself

*Download* product trials, betas, and early milestones

*Play* in a trial sandbox

*Submit* bugs and enhancement requests

*Explore* a **library** of articles, videos, podcasts and more

Ask questions in the forums

Read our team blog

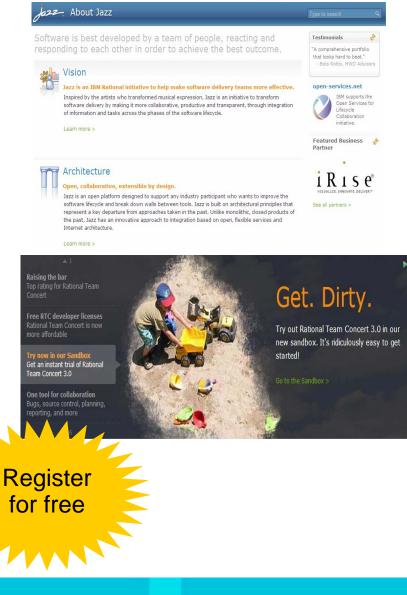

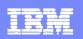

# Sandbox – Evaluate Rational Team Concert

- Create a new project
- Create work items
- Deliver source code
- Customize dashboards
- Edit plans
- Invite others

Rational Team Concert 3.0 To find out when this sandbox will be closed, see the Sandbox home page

### Start by choosing one of the following options:

### Initializing sandbox information

### Loading...

Due to popularity of the sandbox and a high volume of project areas, this initial loading could take up to a minute. We're working on a performance fix for our next sandbox.

### Browse a read-only example project

### JUnit

Explore the example project that ships with Rational Team Concert and is explained in the JUnit tutorial. This is a great way to get oriented without having to create the example on your own server.

No waiting in line!

### Installed Products

```
Rational Team Concert 3.0
```

### Sandbox Activity

### March 28

- 8:09 AM
   Project Area created: gbeister's Project

   7:50 AM
   Project Area created: divingclub's Project

   March 27
   S:09 AM
   Project Area created: xgb Sandbox Project

   March 26
   Project Area created: RIS Sandbox Project

   March 25
   9:31 PM
   Project Area created: Mario's Project

   9:31 PM
   Project Area created: Mario's Project

   9:322 PM
   Project Area created: jefdun's Safeco
- Project 5:38 PM Project Area created: pmantov's Project
- 1:42 PM Project Area created: rr Project
- 11:44 AM Project Area created: jchraibi's Project
- 10:38 AM Project Area created: fsm's Project

Evolving over time!

Get up and running in seconds!

jazz.net/sandbox/

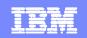

## Products and downloads

We host the following development projects right here Take a look. Download code. Follow along. Participate

#### Products

### Rational Team Concert

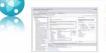

IBM Rational Team Concert is a team-aware software development platform that integrates work item tracking, builds, source control, and agile planning. Rational Team Concert interoperates with other products by providing Visual Studio integration and connectors for ClearCase and ClearQuest.

### Rational Quality Manager and Rational Test Lab Manager

Rational Quality Manager is a centralized test management environment that helps increase the efficiency and quality of software delivery through test planning, workflow control, tracking and traceability, and metrics reporting. Rational Test Lab Manager, an extended component of Rational Quality Manager, helps to improve the efficiency of the test lab environment and optimize its utilization, cutting workload and saving on test infrastructure.

| A | Rational |   |  |  |
|---|----------|---|--|--|
|   |          | ÷ |  |  |

### **Requirements** Composer

jazz.net/projects/

IBM Rational Requirements Composer provides a collaborative requirements platform that enables business analysts, client stakeholders, and software development teams to capture, elaborate, manage, analyze, discuss, review, and validate requirements using a variety of requirements development. techniques and collaboration capabilities.

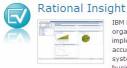

IBM Rational Insight helps you retrieve consistent metrics from across the organization and tool sets to objectively measure status and progress. It implements standard measurements, reports, and dashboards to provide accurate insight into systems and software delivery. It helps follow a systematic approach to incrementally improve business, identify high priority business objectives and software delivery practices to address those objectives, and measure practice adoption and business results.

114

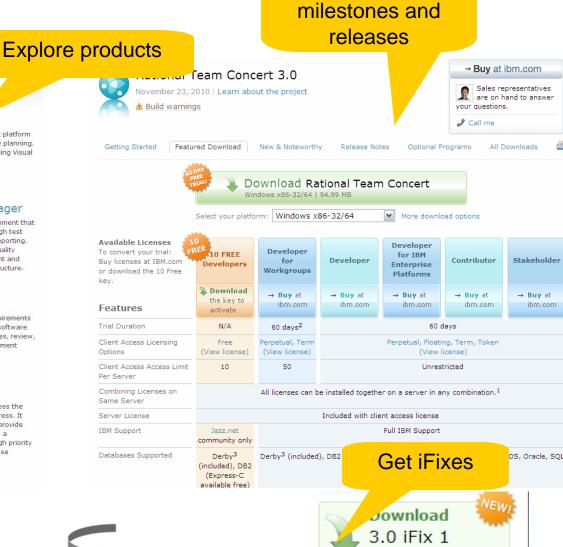

Get the latest

March 15, 2011

iazz.net/downloads/

# Library

- Articles
- Videos
- Tips
- Presentations
- Podcasts
- Documentation

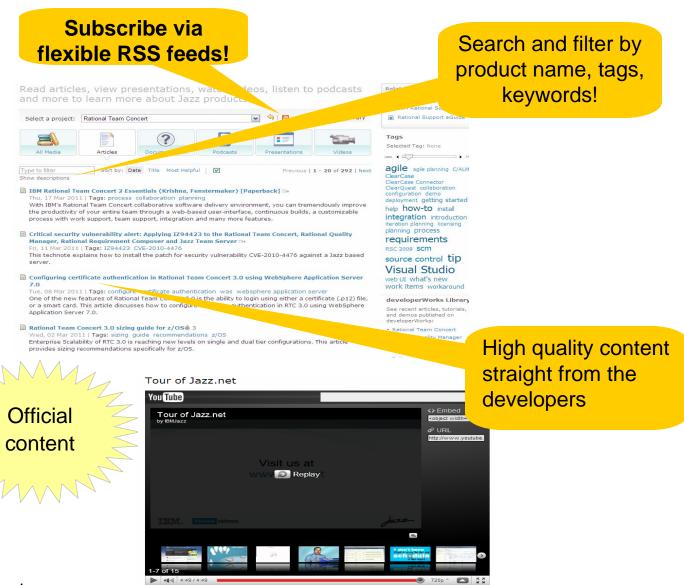

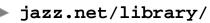

21MMV

114

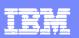

## Forums

Want some "free" support? Ask the community!

> Jazz developers, Rational support reps, and other experts monitor the forums

> > **114**

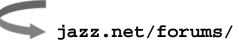

#### Separate forums for General each product Announcements Updates from the Jazz.net team for the attention of all community members. (NNTP: general.announcements) Moderators egamma, jlemieux, gmclemm, Imandel, jbu nleblanc, mbaumbach, svandijk, kourken, sbagot, scotti -> Last Post Collaborative Lifecycle Management Collaborative Lifecycle Management 571 Mon Mar 28, 2011 8:56 am Discussion about using Rational Team Concert, Rational Quality Manager lukewang 📯 Requirements Composer (previously named DOORS Requirements Provide Composer (previously named DOORS Requirements Provide Composer (previously named Provide Composer (previously named Provide Composer (previously named Provide Composer (previously named Provide Composer (previde Composer (previde Com together in current pre-release. Moderators gmd Systems engineering and embedded software d Topics Posts Last Post Systems engineering and embedd ware development 57 Wed Mar 23, 2011 1:00 am Discuss using Rational product systems engineering and embedded software ioekuttan 9 development ner26 Moderators iburns Rational Team concert Topics Posts Last Post Using Team Concert 9259 31972 Mon Mar 28, 2011 9:06 am mahol 🕫 How-to, troubleshooting, and general discussion about installing, configuring, and using Rational Team Concert (NNTP: jazz.user) Moderators jier Extending Team Concert 2065 6517 Mon Mar 28, 2011 8:29 am Questions and discussions about extending Rational Team Concert with new capabilities debdootm 🗭 (NNTP: jazz.extend) Moderators lainhart, ilem Academic use and research 226 Sun Mar 27, 2011 3:43 pm 49 Discuss the use of Team Concert in academic settings and academic research projects (NNTP: differentmed 🕫 jazz.research) ioderators gmclemm, jburns, acho Social Software and Document Collaboration 37 125 Tue Mar 22, 2011 12:20 pm How-to, questions, and discussions about the Mainsoft integration of Rational Team Concert with Lotus Connections social software, as well as with document collaboration sites based on Lotus Quickr or Microsoft SharePoint. (NNTP: other.mainsoft) Moderators gmclemm, jburns, gdb hazz Forums 🔊 🧿 🔍 🖁 🖂 Restricting Access to a Stream View previous topic | View next topic C<sup>9</sup> New Post View: All Posts 💉 Oldest First 💉 Author Message 🥒 🗶 🛛 🎨 Reply 1.21jigawatts Posts: 35 Posted: Tue Jul 20, 2010 11:54 am Subject: Restricting Access to a Stream I have 4 streams in a project area: DEV, TST, STG and PRD. Full name: Alan D I'm happy for developers to check in and deliver all sorts to DEV, but the current set up of RTC doesn't seem to allow me to prevent the developers promoting change sets from Dev to Tst to Stg to Prd. Can I tie down certain Streams so that only users with an appropriate role can promote/demote change sets between these restricted Stream This is a requirement from an Audit viewpoint Thanks. 🖓 Private Message | 🖾 E-mail Posted: Tue Jul 20, 2010 3:13 pm Subject: Re: Restricting Access to a Stream 🖉 🗶 👘 Reply Posts: 1002 Full name: P Hi Alan, e: Ralph Schoon I believe the easiest way to do that would be to use teams If a stream is owned by a team you can restrict delivery of changes to certain roles of users of this team. You could have the developers in one team that owns the Dev stream. You could have certain roles in another team that owns one or several of these other streams. You could have more than one additional team too. Users with certain roles can be allowed to deliver to the stream owned by a certain team. I can't look into the details right now but I think this is a way to do what you want.

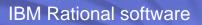

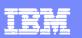

# Integrations

Get more out of your tools!

Rational Team Concert integrates with a variety of products and tools, and we've listed some of them here.

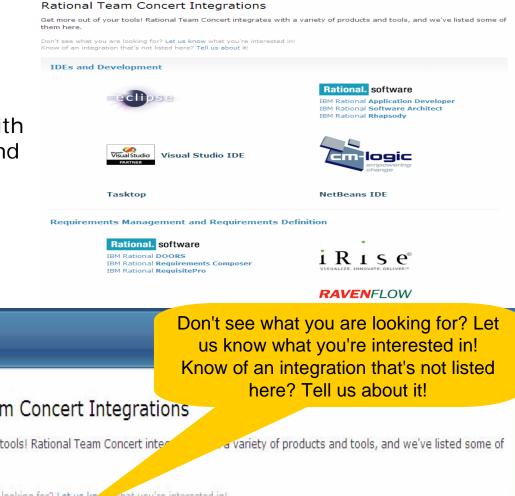

Projects Projects > Rational Team Concert > Rational Team Concert Integrations Rational Team Concert Get more out of your tools! Rational Team Concert inter Overview them here. Features Don't see what you are looking for? Let us know what you're interested in! Know of an integration that's not listed bare? Tell us about it! Learn More

jazz.net/projects/rational-team-concert/integrations/

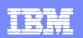

# Release Plans

- Come and see what's next!
- See major themes and content What's New at a glance Integrations New! Assessing Your
- Gain insight into our development plans and help us to know whater Plan you need. Rational Team

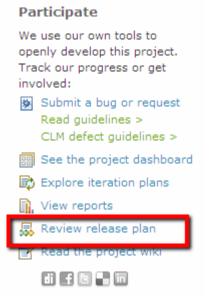

### azz Projects ojects > Rational Team Concert > Rational Team Concert release plan Rational Team Next release targeted for: Q2 2011

Plan last updated: March 23, 2011 Comments about this plan? Send them to the developer mailing list at rtc-dev@jazz.net.

Contents

Concert

Features

Concert 3.0 Help

Rational Team

Partner Plugins

Library

Concert 2.0 SDK

- Overview
- Themes
- Milestones and schedule

### Overview

In keeping with our vision to deliver a high value application lifecycle management solution with the lowest overall cost of ownership, we intend the focus of the next release of Rational Team Concert to make it easier to automate deployment. traceability, and reporting across multiple Jazz based products that span requirements, development and test management. In addition, we plan to enhance Rational Team Concert for enterprise-scale usage, deepen integrations with the tools you have today and respond to customer feedback from our rapidly growing installed base. The target date for the next release of Rational Team Concert is O2 2011.

Review the many enhancements already delivered in Rational Team Concert 3.0.

### Themes

The following themes guide the planning of this release:

Application LifeCycle Management - Deployment: Our goal is to enable you to deploy Rational Team Concert, Rational Quality Manager and Rational Requirements Composer as applications that share a common set of Jazz platform services. By sharing the same Jazz platform, multiple Jazz based applications share common user administration, process administration, common installation and a shared work item service. These new flexible deployment options lower the cost of ownership by centralizing administration. (See items 99043 and 105287 and 105103).

Application LifeCycle Management - Traceability: By linking related artifacts, teams are better equipped to answer questions such as "which requirements are affected by defects?" and "which work items are ready for test?" Rational Team Concert uses linked data and rich hovers to enable teams to collaborate across ALM silos using open standards (See item 99047). Improvements planned for this release include deeper support for the Open Services for LifeCycle Collaboration Change Management Specification (2.0), (See item 140786) Open standards also allow Rational Team Concert to provide traceability to tools you use today such as Rational DOORS, Rational ClearCase/ClearQuest or Rational Synergy/Change.

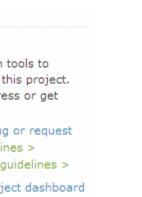

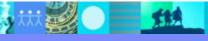

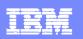

## Dashboards

- View development dashboards!
- See the current status of a release
- Create your own dashboards

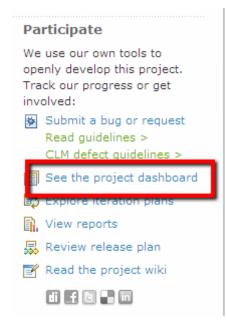

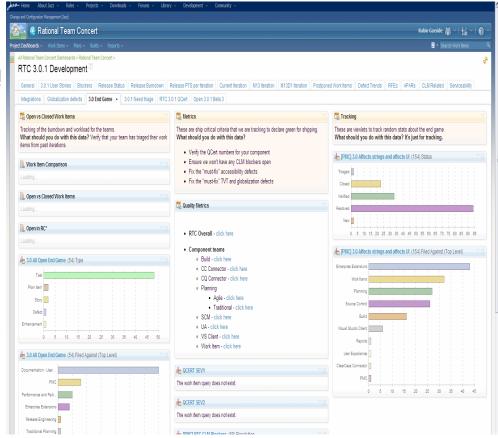

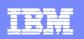

# http://jazz.net/blog/

- Jazz developers blogging
- Tips and news
- Insight into our development

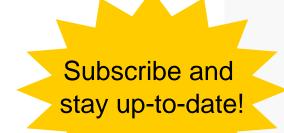

### Jazz Team Blog Tweets about Jazz Rational Asset Manager 7.5.0.2 now available by Derek Baron Fri, 18 Mar 2011 Edit This Tags: 7.5.0.2, fixpack, RAM, Rational Asset Manager -Business Partners The Rational Asset Manager 7.5.0.2 fix pack is now available for download. This second fix pack to version 7.5 includes new and noteworthy enhancements Academic and Open and a number of bug fixes. You can also watch this video to see a guick overview of what's new in 7.5.0.2: The Rational Asset Manager development team has eagerly begun working on ... Read more > Add Comment 0 Comments > IBM developerWorks IBM Rational widget Getting help and support for Jazz products by Daniel Toczala Wed, 9 Mar 2011 Edit This Tags: documentation, feedback, requirements, self-hosting, support, transparency, video, workitems -I often get asked about the best ways to get support and answers to common questions about our Jazz-based products. I also hear some people mention that they prefer open source solutions because they think that the support is better. I have worked with quite a few open source tools, as well as Jazz-based tools, over ... Read more > Add Comments Read 2 Comments >

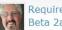

Jazz Community

Jazz Team Blog

Announcements

Rational Support

Jazz Team Wiki

In the News

Events

Requirements and lifecyle links: A short tour of RRC Beta 2a by Robin Bater Mon, 14 Feb 2011 Edit This

Tags: Rational Requirements Composer requirements tour video -

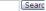

### Latest Posts

Rational Asset Manager 7.5.0.2 now available

Getting belo and support for Jaz products

Requirements and lifecyle links: short tour of RRC Beta 2a

### **By Project**

Announcements (15) Build Forge (1) C/ALM (16) Jazz Foundation (23) Jazz.net Community (1) Rational Asset Manager (7) Rational DOORS Requirements Professional (4) Rational Insight (4) Rational Project Conductor (8) Rational Quality Manager (25) Rational Requirements Compose Rational Team Concert (97) Rational Workbench for CLM (11 Uncategorized (23)

### Tags

"rtc 2.0" agile Announcement C/ALM collaborative ALM conference demo design document collaboration eclipsecon feedback Innovat integration integration rgm rrc rtc Jazz.net Community Site Lot Connections Mainsoft OSIC pictur planning project-management

jazz.net/blog/

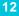

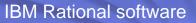

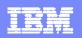

# Open source and academic use

- Rational Team Concert is available FREE of charge to qualified open source projects.
- Rational Team Concert is available FREE of charge for qualified open source projects, academic institutions, and research projects.

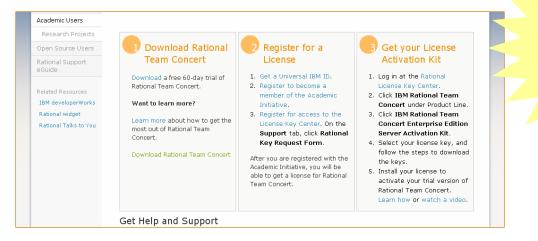

# Use RTC for FREE

jazz.net/community/academic

jazz.net/community/opensource

# How do we develop jazz.net?

# We use Rational Team Concert of course!

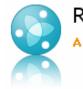

Rational Team Concert A collaborative software development environment

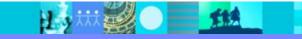

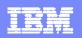

# Planning: Overview of jazz.net development process

- Agile planning ½ month iterations
- Work item tracking dashboards, plans

| iew As: W | fork E   | Breakdo                                                                 | wn 💌 📨 🗰 🛛 🔆 🕶                                       | (45 items filtered)   |                    |              | ⊑ ⊞          | 🕂 Add W         | ork Item      |  |
|-----------|----------|-------------------------------------------------------------------------|------------------------------------------------------|-----------------------|--------------------|--------------|--------------|-----------------|---------------|--|
|           |          | 9                                                                       | Chris Chin<br>Closed Items: 1   Open Items: 0        | Progress: 0/0   +     | -0 h               |              |              | E               | stimated:     |  |
|           |          |                                                                         | Christopher Maguire                                  | Plogless. 0/0   4     | TO II              | No Week Est  | ins a to all |                 | amated.       |  |
|           | P.       | 1                                                                       | Closed Items: 3   Open Items: 1                      | Progress: 0/0   +     | +0 h               |              |              |                 | Estimated: 0% |  |
|           | Þ        | 2                                                                       | Divya Vidyadharan<br>Closed Items: 6   Open Items: 1 | Progress: 90/11       | 4   -7.75 h        |              |              |                 | ited: 1009    |  |
|           |          |                                                                         | JazzCS Build                                         |                       |                    | No Wor       | rk           |                 |               |  |
|           |          |                                                                         | Closed Items: 0   Open Items: 0                      | Progress:             |                    |              |              | Es              | stimated:     |  |
|           | -        |                                                                         | Jennifer Hayes                                       |                       |                    | No Work Est  | imated       |                 |               |  |
|           |          |                                                                         | Closed Items: 3   Open Items: 1                      | Progress: 9/9   +     | +1.5 h             |              |              | Estir           | mated: 0      |  |
| Actions   |          | Summ                                                                    | hary                                                 |                       |                    | Effective Es | Progress     | Status          | Rank          |  |
|           |          | Mock-ups: Refine visual design of Project Page template, start with RTC |                                                      |                       |                    |              | 0/0 h        | \Rightarrow New | 3             |  |
|           |          | Ê                                                                       | CLM Beta 3 site updates and announce                 | ment blog, 2011-03-25 |                    | 2 days       | 4/21 h       | ⇒ New           |               |  |
|           | Þ        | 2                                                                       | Kelvin Chan<br>Closed Items: 0   Open Items: 2       | Progress: 0/4   0     | 0 h                |              |              | Estim           | nated: 50     |  |
|           |          | 2                                                                       | Paul Chyu<br>Closed Items: 1   Open Items: 0         | Progress: 0/0   +     | +0 h               |              |              | Es              | stimated:     |  |
|           | ÷        |                                                                         | Reuben Varzea<br>Closed Items: 7   Open Items: 5     |                       |                    |              |              |                 |               |  |
| Actions   |          | Closed Items: 7   Open Items: 5 Progress: 2.5/28   -21.75 h Summary     |                                                      |                       | s   -21.70 n       | Effective Es | Drogross     | Status          | Rank          |  |
| 1000110   |          | Post new release plans for all products using new Release Plan template |                                                      |                       |                    | 1 day        | 2/10 h       |                 |               |  |
|           | 4-       |                                                                         | Onboard CAM (Collaborative Architectur               |                       |                    | , duy        | 0/33 h       | ⇒ Comm          |               |  |
|           | 4.       |                                                                         | Rob Retchless                                        | e Management)         |                    |              | 0/0011       |                 |               |  |
|           |          | 1                                                                       | Closed Items: 1   Open Items: 1                      | Progress: 0/40        | -34.75 h           |              |              | Estima          | ted: 100      |  |
| Actions   |          | Summ                                                                    | hary                                                 |                       |                    | Effective Es | Progress     | Status          | Rank          |  |
|           |          | Ê                                                                       | Review and reconcile AppScan reported                | l problems            |                    | 1 week       | 0/40 h       | ⇒ New           |               |  |
|           |          |                                                                         | Robin Garside                                        |                       |                    | No Wo        | rk           |                 |               |  |
|           | <i>,</i> | <b>B</b> MA                                                             | Closed Items: 0   Open Items: 0                      | Progress:             |                    |              |              | Es              | stimated:     |  |
| - + -     | . 🔻      | 9                                                                       | Seth Packham<br>Closed Items: 5   Open Items: 1      | Progress: 11.5/2      | 27.51. <b>12</b> h |              |              | Estima          | ted: 100      |  |
| Actions   | L        | Summ                                                                    |                                                      |                       | arto pria ti       | Effective Es | Progress     | Status          | Rank          |  |
|           |          | ۱ 🗈                                                                     | CLM Beta 3 site updates and announce                 | ment blog, 2011-03-25 |                    | 2 days       | 4/21 h       | ⇒ New           |               |  |
|           | Ŧ        |                                                                         | Shilpa Toraskar<br>Closed Items: 10   Open Items: 5  |                       |                    |              |              | Fatless         | ated: 100     |  |
| Actions   |          | Summ                                                                    |                                                      | Progress: 0.75/1      | 101-10.0 h         | Effective Es | Progress     | Status          | Rank          |  |
| ACUOII3   |          |                                                                         | Onboard CAM (Collaborative Architectur               | e Management)         |                    | Encouve Et   | 0/33 h       | ⇒ Comm          |               |  |
|           | <-       | · *                                                                     | onboard CAM (Conaborative Architectur                | e management)         |                    |              | 0/00/11      |                 |               |  |

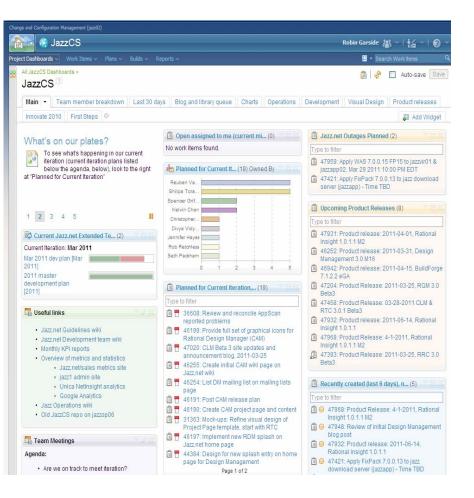

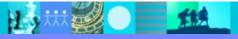

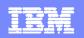

# SCM: Overview of Jazz.net Development Process

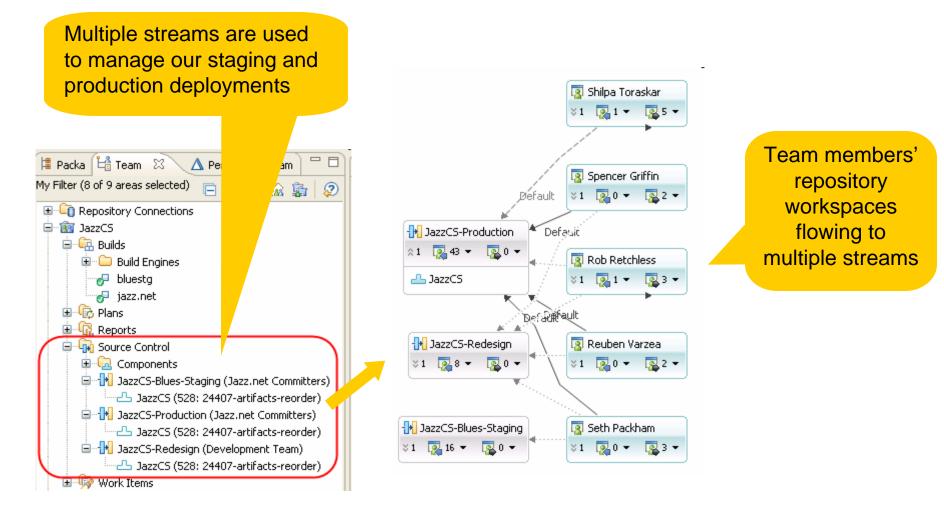

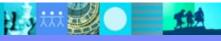

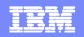

We can trace the

# Builds: Overview of Jazz.net Development

114

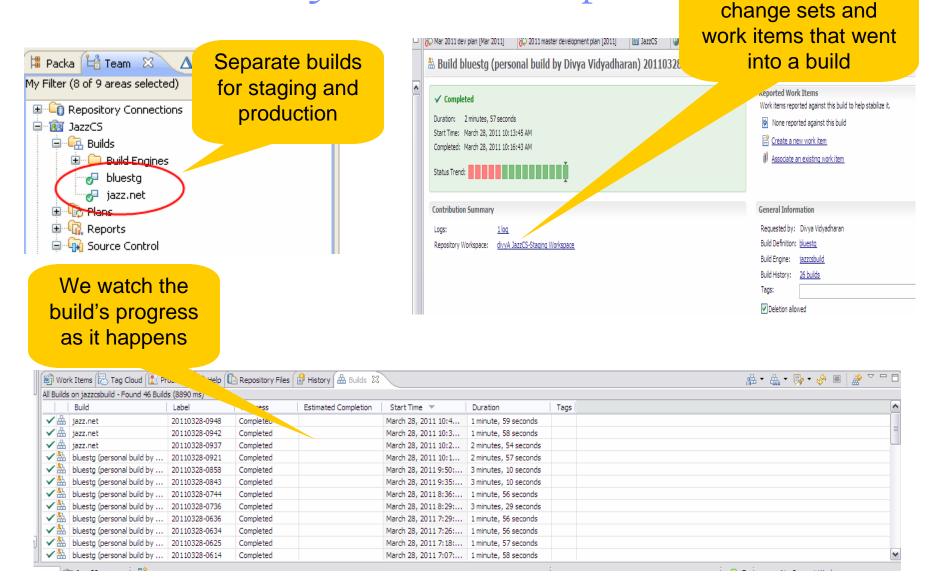

17

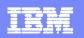

# Jazz.net Self Hosting Statistics

- 1200 Developers
- 80,000+ Open Community Members
- 9 Product Streams 20 Project Areas
- 500+ Sandbox Projects since April (300 In first Month)
- Deployments across x86 Linux, AIX and zOS
- Deployment average 4 to 6 weeks on 6 Repositories (RC Milestones every 1 to 2 weeks)
- 12 to 14 deployments a year or ~80+ deployments a year on Jazz.net alone

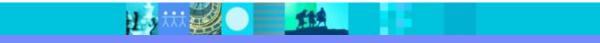

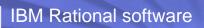

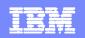

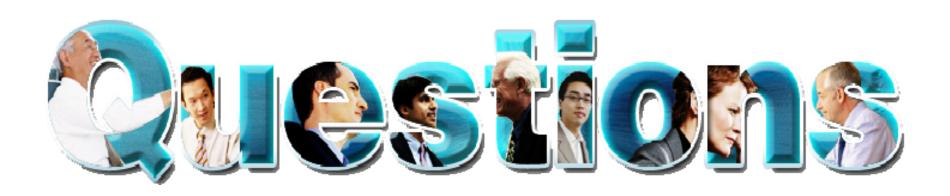

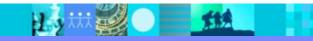

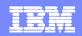

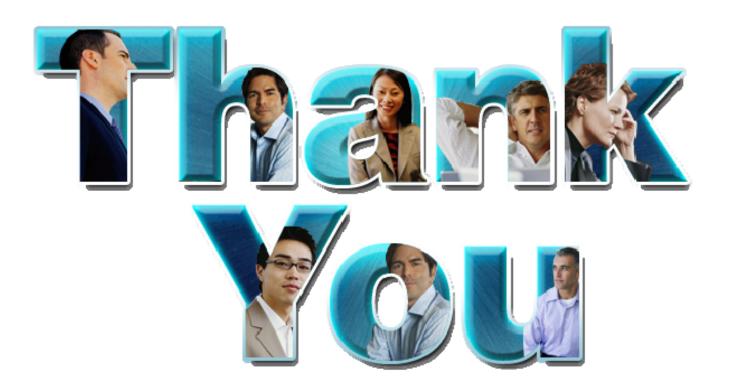

## www.ibm.com/software/rational

© Copyright IBM Corporation 2010. All rights reserved. The information contained in these materials is provided for informational purposes only, and is provided AS IS without warranty of any kind, express or implied. IBM shall not be responsible for any damages arising out of the use of, or otherwise related to, these materials. Nothing contained in these materials is intended to, nor shall have the effect of, creating any warranties or representations from IBM or its suppliers or licensors, or altering the terms and conditions of the applicable license agreement governing the use of IBM software. References in these materials to IBM products, programs, or services do not imply that they will be available in all countries in which IBM operates. Product release dates and/or capabilities referenced in these materials may change at any time at IBM's sole discretion based on market opportunities or other factors, and are not intended to be a commitment to future product or feature availability in any way. IBM, the IBM logo, Rational, the Rational logo, Telelogic, the Telelogic logo, and other IBM products and services are trademarks of the International Business Machines Corporation, in the United States, other countries or both. Other company, product, or service names may be trademarks or service marks of others.

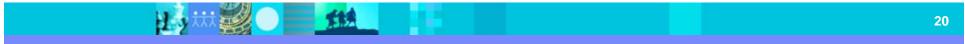